# **Entwurf zum Web-Service Rechnung**

**ITEK GmbH** 23. Mai 2013

# Inhaltsverzeichnis

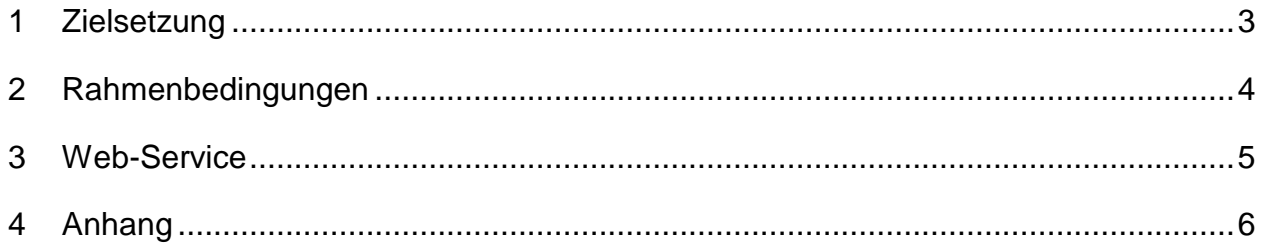

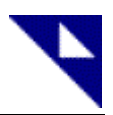

## **1 Zielsetzung**

Nach Präzisierung der Schnittstelleninhalte zur Abbildung der Rechnung im GAEB XML, soll nun die Übertragung der Rechnungsdokumente zwischen Handwerker und Großhandel festgelegt werden.

Die Übertragung der Rechnungsdokumente soll via Web-Service erfolgen. Innerhalb des Web-Service sollen Methoden zum Abruf der Rechnung und zur Quittung des Empfangs der Rechnung enthalten sein.

### **2 Rahmenbedingungen**

Es wird immer die nächste Rechnung angefragt. Diese wird parallel in den Formaten PDF und GAEB XML übertragen. Innerhalb der Übertragung werden alle zur Identifizierung der Rechnung erforderlichen Informationen als Angaben (z. B. Rechnungsnummer) im Web-Service übertragen.

Liegt keine Rechnung vor, wird ein entsprechender Status übertragen.

Die Bestätigung des Empfangs erfolgt pro Rechnung unter Angabe der Rechnungsnummer. Wird der Empfang bestätigt, wird die Rechnung nicht erneut übertragen.

Der Empfang einer Rechnung soll wie folgt bestätigt werden:

Erfolgreich: Übertragung erfolgreich, Daten syntaktisch korrekt Fehlerhaft: Übertragung erfolgreich, Daten syntaktisch nicht korrekt.

Erfolgt eine erneute Anfrage, ohne dass der Empfang der zuletzt übertragenen Rechnung gesendet wurde, wird diese erneut übertragen.

Eine eigene Verschlüsselung der Daten innerhalb der Übertragung erfolgt nicht. Die Sicherung der Übertragung erfolgt über die Nutzung des HTTPS Protokolls.

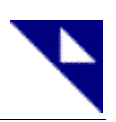

### **3 Web-Service**

#### **3.1 getNextInvoice**

Über die Anfrage wird die "nächste" Rechnung angefordert.

#### 3.1.1 Request

Als Eingangsparameter werden die Daten zur Authentifizierung des Anwenders mit CustomerNumber, Login und Password übertragen.

#### 3.1.2 Response

In der Antwort werden folgende Fälle unterschieden:

- Übertragung einer Rechnung
- Es liegt keine Rechnung vor
- Fehler bei der Authentifizierung

Für die einzelnen Fälle wird der entsprechende Status bzw. die Fault Message übertragen.

Für den Fall, dass eine Rechnung vorliegt, erfolgt die Übertragung der eigentlichen Rechnungsdateien in den Formaten GAEB XML und PDF in den Elementen InvoiceGAEB und InvoicePDF. Zusätzlich werden die Dateinamen der beiden Dokumente und die Rechnungsnummer übertragen.

#### **3.2 sendAcknowledgement**

#### 3.2.1 Request

Als Eingangsparameter werden die Daten zur Authentifizierung des Anwenders mit CustomerNumber, Login und Password übertragen. Zusätzlich werden die Rechnungsnummer zur Identifizierung der Rechnung und der zu übertragende Status gesendet.

#### 3.2.2 Response

In der Antwort werden folgende Fälle unterschieden:

- Quittung angenommen
- Keine Rechnung zur Rechnungsnummer vorhanden
- Fehler bei der Authentifizierung

Für die einzelnen Fälle wird der entsprechende Status bzw. die Fault Message übertragen.

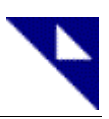

# **4 Anhang**

#### element **Authentification**

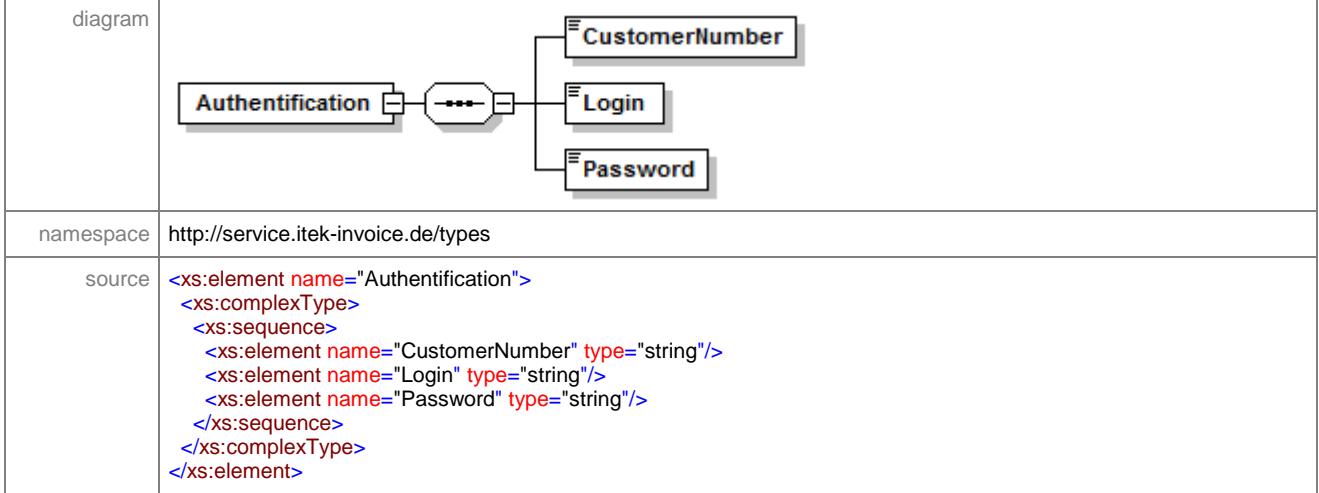

#### element **InvoiceNumber**

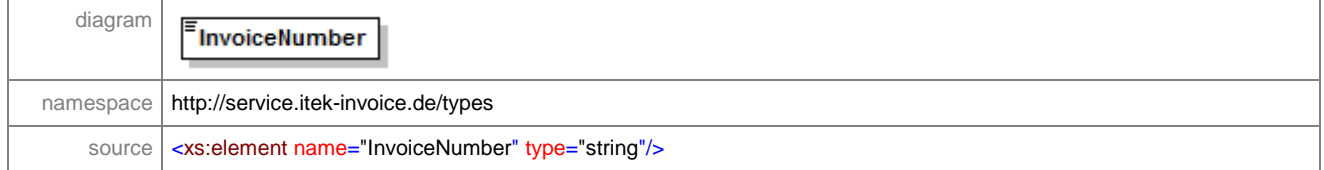

#### element **Message**

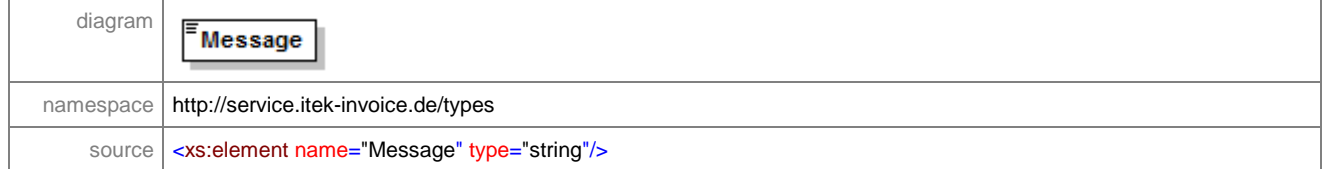

#### element **getNextInvoice**

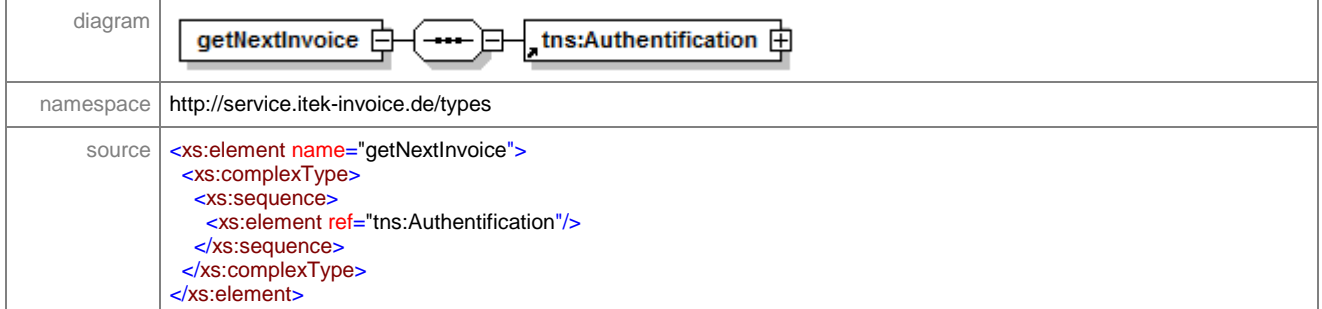

#### element **getNextInvoiceResponse**

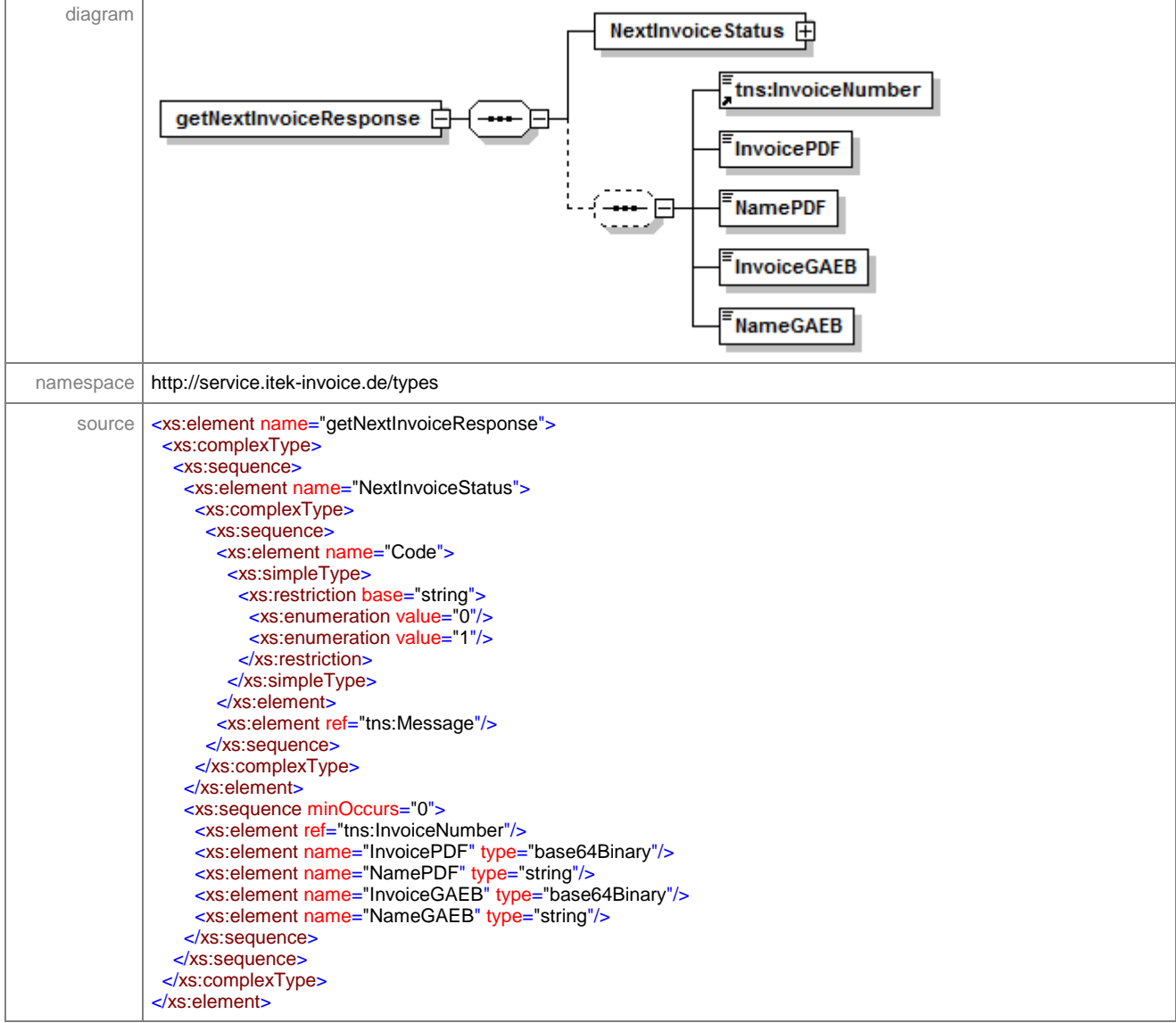

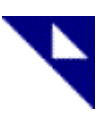

#### element **sendAcknowledgement**

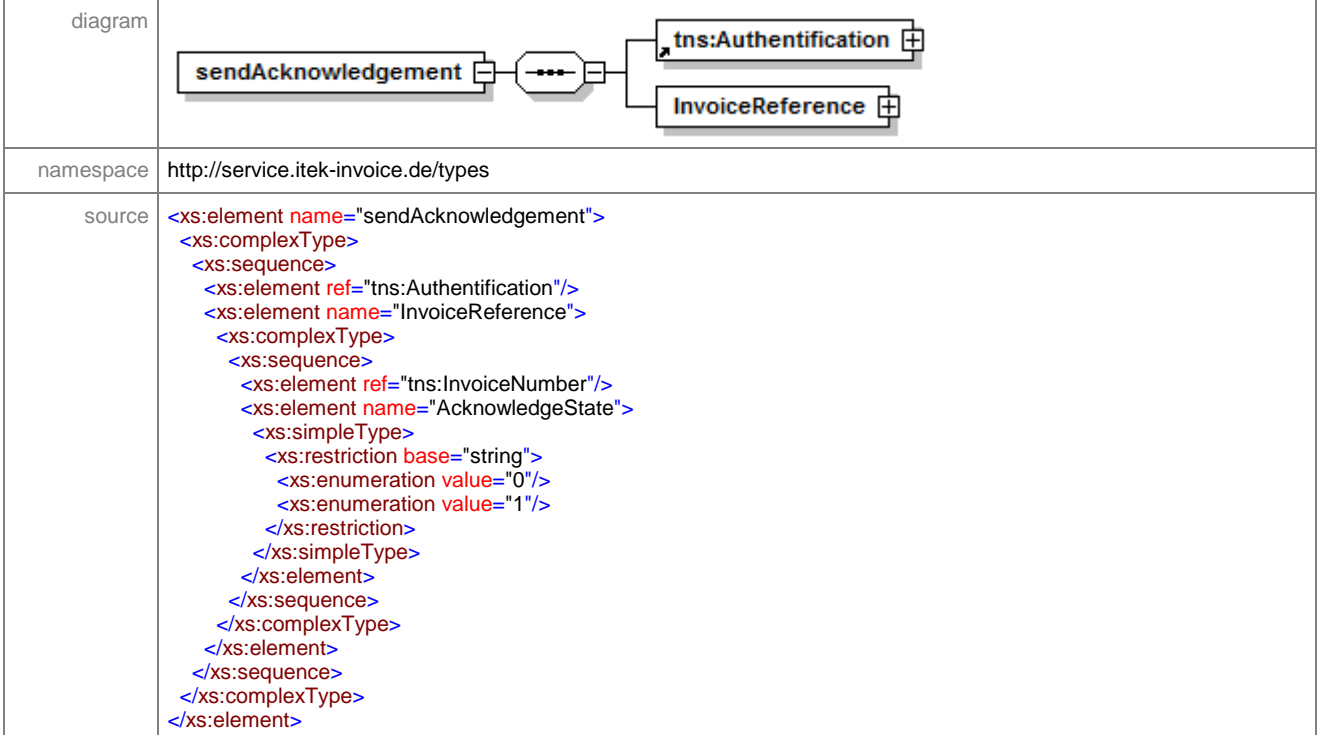

#### element **sendAcknowledgementResponse**

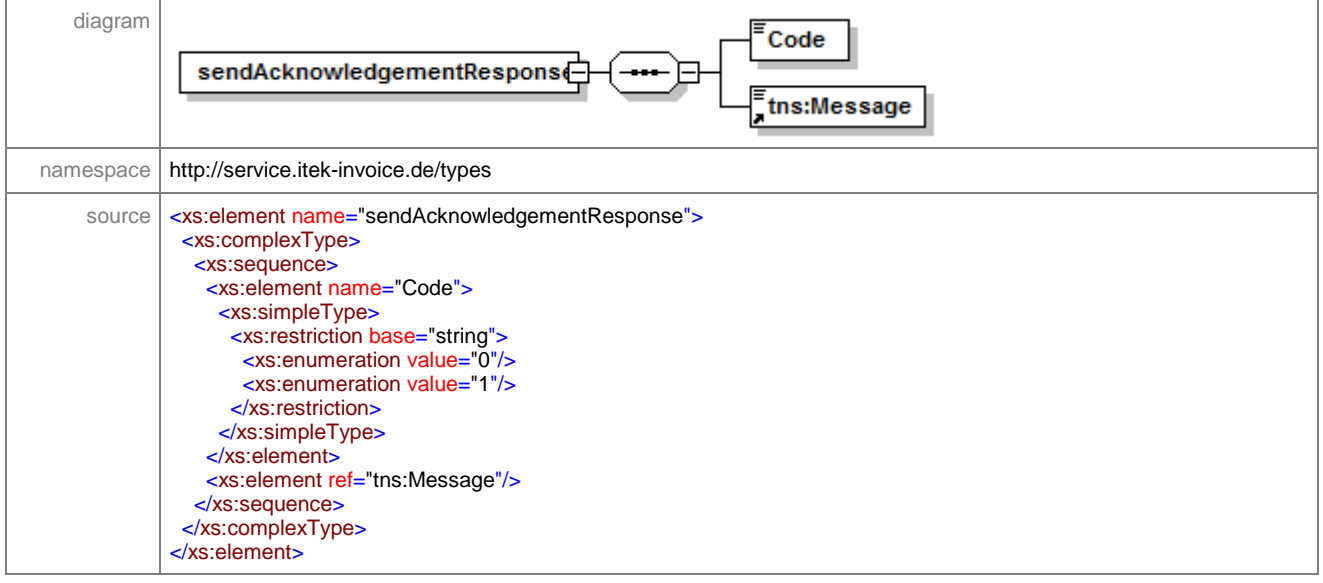